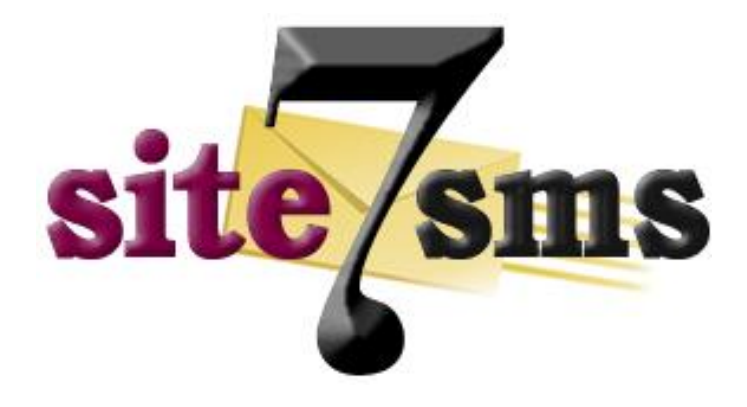

# **HTTP API Specification Version 1.5**

**Last Revised: August 2011**

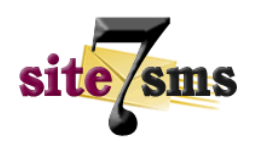

### **HTTP API Specification**

The purpose of this document is to provide third party integrators and users a complete guide on integrating their existing applications with the Site7SMS platform using HTPP specification.

Customers can establish connection by the HTTP POST/GET specification. We recommend using the POST method since GET operations can be limited in size and may be truncated by browsers or intermediate proxies.

In order to send messages using HTTP connection, customers can employ different approaches depending on thier development languages: PHP, ASP, PERL, Java, CFM, etc, to establish connection between thier applications and the Site7SMS gateway. Clients can request sample integration kits which would be provided if available but please note that we do not provide support for it.

Minimum requirements to start sending remotely via this means include opening corporate/reseller account and setting required parameters for sending SMS such as username, password, message, source and destination address according to the specifications.

#### **Parameters**

Below are the mandatory parameters recognised by our HTTP API.

- **user** your account username
- **password** your account password
- **sender** originating source id, which can be alphanumeric or numeric. NB: alphanumeric sender id has a maximum limit of 11 alphanumeric characters (e.g. Site7SMS) while numeric sender id can go up to 14 digits.
- **recepient** destination number in international format e.g. 2348037710012 without a leading plus "+" sign. Please note that writing numbers in national code format is not acceptable e.g. 08037710012
- **msgcontent** the content of your message (message data).

Other optional parameters include:

- **msgtype** indicates the message type. Defaults to 0 (for normal sms) & 1 (for flash message)
- **command** indicates a supported command parameter. e.g. credits
- **•** msgid message id of successfuly sent message

## **Sending Single SMS**

Below is a sample syntax url for sending a single SMS message.

Sample Single SMS message syntax:

[http://api.site7sms.com/send.php?user=rs\\_user1&password=rs\\_pass1&msgcontent=Hello+World&s](http://api.site7sms.com/send.php?user=rs_user1&password=rs_pass1&msgcontent=Hello+World&sender=Site7SMS&recepient=2348037710012) [ender=Site7SMS&recepient=2348037710012](http://api.site7sms.com/send.php?user=rs_user1&password=rs_pass1&msgcontent=Hello+World&sender=Site7SMS&recepient=2348037710012)

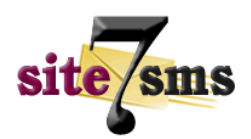

## **Sending Bulk Messages**

Customers wishing to send bulk messages can send messages with the bulk destination numbers being comma "," separated. Below is a sample syntax url for sending bulk messages:

[http://api.site7sms.com/bulksend.php?user=rs\\_user1&password=rs\\_pass1&msgcontent=Hello+Wor](http://api.site7sms.com/bulksend.php?user=rs_user1&password=rs_pass1&msgcontent=Hello+World&sender=Site7SMS&recepient=2348037710012,2348057710012,2348027710012) [ld&sender=Site7SMS&recepient=2348037710012,2348057710012,2348027710012](http://api.site7sms.com/bulksend.php?user=rs_user1&password=rs_pass1&msgcontent=Hello+World&sender=Site7SMS&recepient=2348037710012,2348057710012,2348027710012)

# **Checking Account Balance**

Users can check their sms credits left on the Site7SMS Platform via the following syntax url:

[http://api.site7sms.com/credits.php?user=rs\\_user1&password=rs\\_pass1&command=credits](http://api.site7sms.com/credits.php?user=rs_user1&password=rs_pass1&command=credits)

# **Collecting Delivery Reports**

Users can collect their delivery report status for each message send via HTTP GET with the following syntax:

[http://api.site7sms.com/deliveryrpt.php?user=rs\\_user1&password=rs\\_pass1&msgid=191213233242](http://api.site7sms.com/deliveryrpt.php?user=rs_user1&password=rs_pass1&msgid=19121323324232215&sender=Site7SMS&recepient=2348037710012) [32215&sender=Site7SMS&recepient=2348037710012](http://api.site7sms.com/deliveryrpt.php?user=rs_user1&password=rs_pass1&msgid=19121323324232215&sender=Site7SMS&recepient=2348037710012)

The message ID is normally used to track delivery reports of successfully sent messages. Please note that delivery reports will only be kept on our servers between 7 - 21 days, so it is the responsibility of the client to best collect them same day or within the week the message is sent.

### **Message Responses**

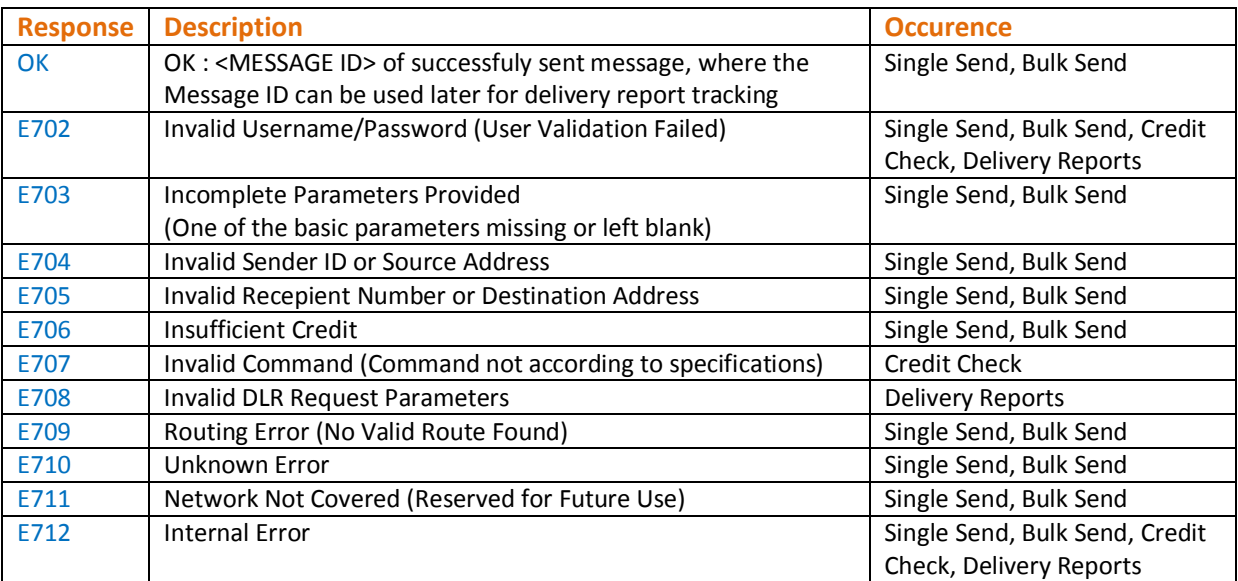